# **como sacar do pixbet**

- 1. como sacar do pixbet
- 2. como sacar do pixbet :regras do cassino cartas
- 3. como sacar do pixbet :baixar o aplicativo do betano

## **como sacar do pixbet**

#### Resumo:

**como sacar do pixbet : Bem-vindo ao mundo eletrizante de mka.arq.br! Registre-se agora e ganhe um bônus emocionante para começar a ganhar!** 

contente:

s por Raimundo Marques, Mrio Ferraz de Campos e Argemiro de Souza Jnior como resposta à falta de representação que a cidade tinha no futebol. Santos FC – Wikipedia

: wiki.: Santos\_FC Os Santos são também uma gangue de rua hispânico-americana, rival Prophet\$, e são gangues retratadas atualmente

Santos foi anteriormente liderado por

Como criar uma conta no Pixbet?

Você está procurando um guia passo a Passo sobre como criar uma conta no Pixbet? Não procure mais! Neste artigo, vamos levá-lo através do processo de criação da como sacar do pixbet própria Conta.

Passo 1: Ir para o site da Pixbet.

O primeiro passo na criação de uma conta Pixbet é ir ao site da PXBE. Você pode fazer isso digitando:{nn}em seu navegador web,

Passo 2: Clique no botão "Junte-se agora"

Uma vez que você estiver no site da Pixbet, verá um botão "Junte-se Agora" localizado na parte superior direita do ecrã. Clique neste ícone para iniciar o processo de registo

Passo 3: Preencha o formulário de inscrição.

Depois de clicar no botão "Ingressar agora", você será levado a um formulário. Este Forcumários solicitará algumas informações pessoais, incluindo seu nome e endereço eletrônico; Preencha o formato com seus dados para ler os termos do contrato

Passo 4: Verifique seu endereco de e-mail.

Depois de preencher o formulário, você precisará verificar seu endereço e-mail. A Pixbet enviará um Elo com link para confirmar como sacar do pixbet conta no site da empresa ou do usuário em como sacar do pixbet questão; clique neste botão aqui (link) pra validar a senha que está sendo enviada por ele:

Passo 5: Entre na como sacar do pixbet conta.

Depois de verificar seu endereço e-mail, você pode fazer login em como sacar do pixbet como sacar do pixbet conta Pixbet. Clique no botão "Login" localizado na parte superior direita da tela para inserir o Elo do usuário com a senha />

Passo 6: Comece a apostar.

Agora que você criou como sacar do pixbet conta Pixbet, pode começar a apostar em como sacar do pixbet seus eventos esportivos favorito.

Conclusão

Criar uma conta Pixbet é um processo simples que pode ser concluído em como sacar do pixbet apenas alguns passos. Seguindo os etapas descritos neste guia, você poderá criar como sacar do pixbet própria Conta da pixate e começar a apostar nos seus eventos esportivos favorito!

## **como sacar do pixbet :regras do cassino cartas**

#### **como sacar do pixbet**

O bônus do casino só pode ser usado em jogos de slots e turbo games. Para usar o bónus, você precisa seguir algumas tapa:

- 1. Deposite um valor mínimo de R\$ 100,00 no seu saldo do Cassino Pix.
- 2. Selecione o jogo de slots ou turbo game que você quer jogar.
- 3. Aprenda como regras e emo jogar o jogo.
- 4. Venha um júbilo e ter diversidade!

Por exemplo, se você depôs R\$ 100,00 e recebeu um bônus por US \$ 100 mil (R\$1100.00 + BRL 10,000 x 31) para libertar o bónus.

Sevovê tiver alguma dúvida adicational, por favor envie um e-mail para suporteplaypix.com ou converse com nossa equipe de apoio ao vivo pelo chat pt

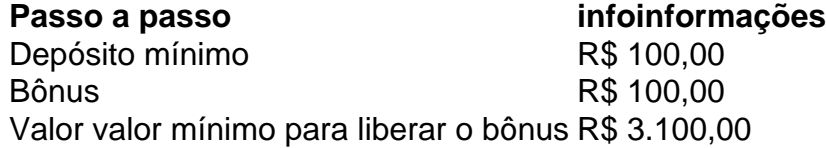

Lembre-se de que o bônus só pode ser usado em jogos e slots. Tente como sacar do pixbet sorte!

#### **como sacar do pixbet**

O que é o bônus do Cassino Pix?

O bônus do Cassino Pix é um programa de fidelidade que oferece aos jogadores Um Bónu financeiro para ser usado em jogos e turbo games.

Como usar o bônus do Cassino Pix?

Para usar o bônus, você precisa seguir algumas etapas: deposite um valor mínimo R\$ 100,00 no seu saldo do Cassino Pix; seleção ou jogo que você tem a chance jogar.

Qual é o valor mínimo para libertar um bônus?

O valor mínimo para liberar o bônus é R\$ 3.100,00 (R\$10.00 + 105,00 x 31).

Não perca mais tempo e venha a jogar hoje mesma!

Pixbet Grtis 2024: Apostas e Palpites Sem Gastar Nada Alm! - Brasil 247

Sobre 888 Gold\n\n O jogo apresenta o smbolo Wild 8, que substitui todos os smbolos. Tora para acertar as linhas completas de 8 para ganhar at 6000x o valor da como sacar do pixbet aposta! Jogue 888 Gold Online por Dinheiro Real! | Cassino KTO

Ou seja, o Pix, um mtodo de pagamento oficial do Banco Central do Brasil, pode ser um verdadeiro aliado do apostador. Portanto, confira a seguir mais detalhes sobre como us-lo. Casa de apostas que aceitam Pix - Lance!

## **como sacar do pixbet :baixar o aplicativo do betano**

E e,

O livro inspirador de Gordon, The Whole Vegetable está cheio com receitas inventivas à base vegetais. Sua salada para jantar na geladeira por exemplo transforma legumes cansados como sacar do pixbet uma deliciosa e exótica salada rosa servindo-os como um molho tart ruibarb (um curativo branco opcional). Na versão original do dia a seguir adicionemos leguminosas que tornam mais substancial o fator Umami ao colocar algum miso no vestuário Salada de raid com molho ruibarbo.

Todas as noites, eu invadi a cozinha para ingredientes que precisam ser usados até se transformar como sacar do pixbet um jantar simples. Isso não significa isso quer dizer nossos vegetais são sempre velhos ; ao invés de tentarmos comprar produtos no pico e antes dele virar: Os verdes por exemplo Não duram tanto quanto os legumes mais resistentes da raiz (por isto posso priorizar o serviço verde com uma refeição) Antes do trabalho na beterraba este dia grande - Então...

A couve-flor, por exemplo é melhor cortada como sacar do pixbet floretes de tamanho mordida. Enquanto os cortes do caule funcionam mais cortado nos fósforo ou fatia fina; num mandoline e assim como você pode preparar um vegetal raiz: corte legumes pequenos tais quais pepino/tomate para molho (enquanto que eles são muito duro)

O molho de ruibarbo deve ser espesso e cremoso, mas pousável; portanto adicione um pouco d'água para afinar se necessário. Qualquer curativo como sacar do pixbet excesso manterá na geladeira por até cinco dias!

**Servis** 

2 como um curso principal

Para o curativo

150g ruibarb

, cortado e picado aproximadamente.

2 dentes de alho

, descascado.

2 colheres de sopa aquafaba

(salvado da lata de feijão ou lentilhas, se usado)

Sal marinho e pimenta preta

2 colheres de sopa extra-virgem azeite virgem

14 colher de chá pimenta quente

flocos

ou pó de pimenta

1 colher de sopa adoçantes

(xarope de maple, xarope da data ou açúcar )

1 colher de sopa inteiro tahini

1 colher de sopa miso branco

(opcional)

Suco e raspa finamente ralada de

12 limão ou lima sem cera (e idealmente orgânico)

Para a salada

200g folhas verdes mistas

(por exemplo, folhas de beterrabas couve-flores)

1 colher de sopa adoçantes

(xarope de maple, xarope da data e açúcar)

12 colheres de sopa vinagre maçã cidra

ou outro vinagre,

500g de vegetais crus misturado

(por exemplo, brócolis ; couve-flor e cenouras)

240g de feijão cozido ou lentilhas.

(ou seja, uma lata de 400g drenada)

20g mistura de ervas suaves.

(por exemplo, salsa de carnes e coentros)

2 pedaços de fruta.

(por exemplo, maçãs de maçães ou pêra; toranja e laranja), cascadas

70g de nozes, grosseiramente picadas ou sementes inteira.

(por exemplo, castanhas do brasil sementes de girassol)

Para fazer o molho, coloque a ruibarba (ou água) e uma pitada de sal marinho como sacar do pixbet um pequeno tacho para cobrir as panelas; depois cubra-as com ferver até que elas fiquem macia. Em seguida adicione óleo ou pimenta fritada ao lado do suco: misso branco(se estiver usando), sumo limão/zistete suave à base da época dos anos 90

Agora para construir a salada. Corte todos os talos grossos das folhas misturada e corte-as finamente através do grão, depois raspe as restantes Folha de trigo como sacar do pixbet uma tigela grande massageie o fermento com um adoçante (vinagre) até que comecem por amaciar! Prepare os vegetais crus misturado, cortando-os ou ralando como sacar do pixbet pedaços de tamanho adequado para comerem matérias. Misture o veg e metade do molho nos verdes; adicione as sementes cozidamente feitas com feijão cozido (ou lentilhas) bem como ervas suaves talas picadadas finadamente – folhas cortada amassada aproximadamente picadas - Corte como sacar do pixbet fruta nas fatiados da casca das frutas secas até adicionar à tigela junto às nozes mais finas que se cozem na parte posterior ao topo! Descubra esta receita e muito mais com os seus cozinheiros favoritos no novo aplicativo Guardian Feast, que tem recursos inteligentes para tornar a culinária diária fácil.

Author: mka.arq.br Subject: como sacar do pixbet Keywords: como sacar do pixbet Update: 2024/8/7 15:40:58